# **Redmine - Feature #16045**

# **Add "Author / Previous assignee" group to assignee dropdown in issue form**

2014-02-06 18:45 - Gurvan Le Dromaguet

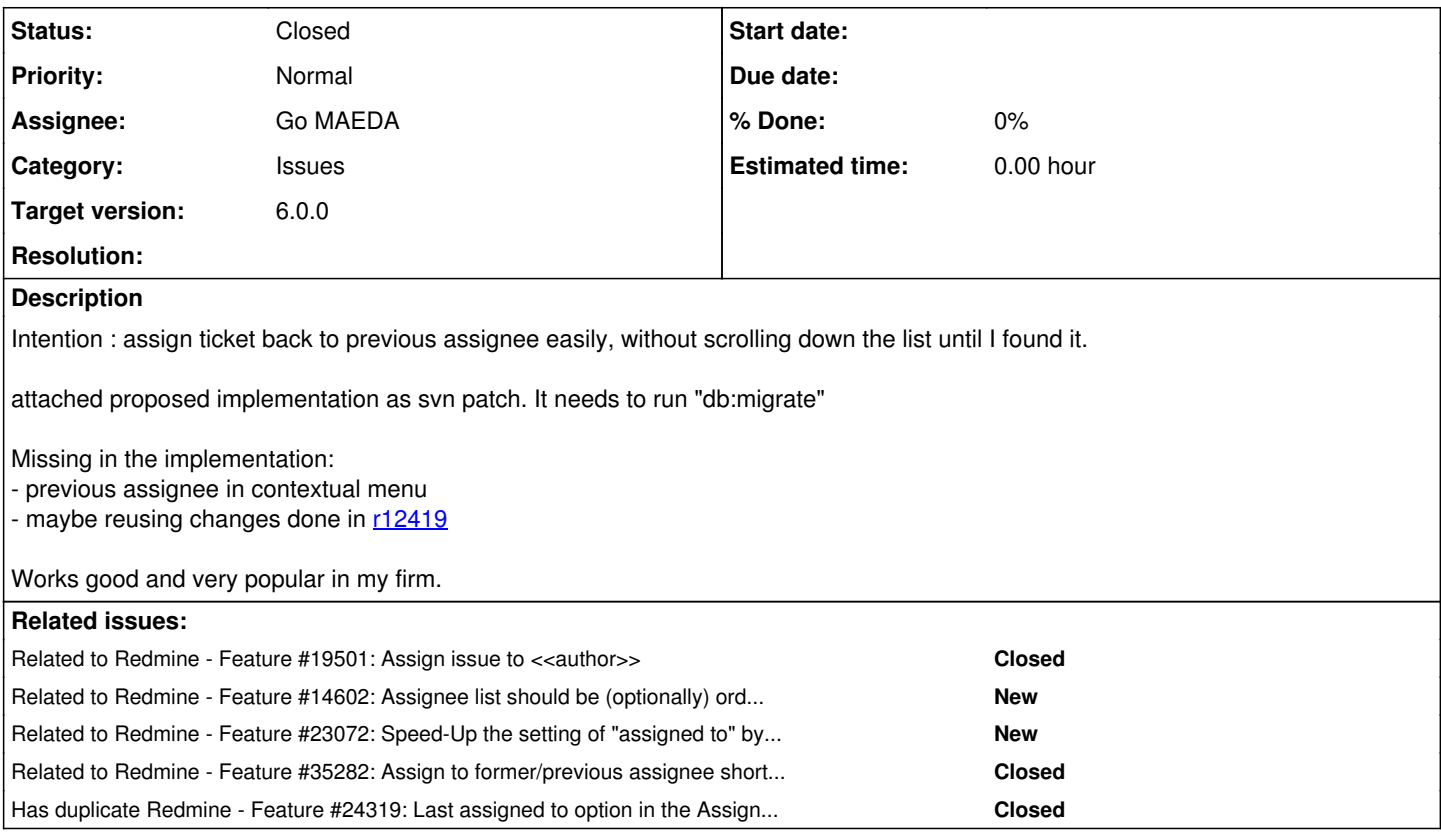

# **Associated revisions**

# **Revision 23059 - 2024-09-15 08:31 - Go MAEDA**

Add "Author / Previous assignee" group to assignee dropdown in issue form (#16045).

Patch by Luka Lüdicke (user:dkd-luedicke), Mizuki ISHIKAWA (user:ishikawa999), and Go MAEDA (user:maeda).

## **Revision 23060 - 2024-09-15 08:33 - Go MAEDA**

Update locales (#16045).

## **History**

## **#1 - 2014-02-06 18:46 - Gurvan Le Dromaguet**

Works against 2.4-stable rev 12697

## **#2 - 2014-03-03 12:03 - Toshi MARUYAMA**

*- Description updated*

# **#3 - 2014-03-03 12:05 - Toshi MARUYAMA**

- You missed db migrate file.
- mix tabs and spaces
- please add tests

## **#4 - 2014-03-03 12:08 - Gurvan Le Dromaguet**

*- File 20131010000000\_add\_previous\_assignee.rb added*

Thanks for pointing out !!! attached file, I will work on adding a test.

# **#5 - 2014-03-03 12:20 - Gurvan Le Dromaguet**

Toshi MARUYAMA wrote:

mix tabs and spaces

What is the rule for Redmine ?

## **#6 - 2014-03-03 12:34 - Toshi MARUYAMA**

Gurvan Le Dromaguet wrote:

Toshi MARUYAMA wrote:

mix tabs and spaces

What is the rule for Redmine ?

two spaces for indent.

## **#7 - 2014-03-26 11:44 - Samuel Samfra**

dear all, how do I install this ? patch -p0 for the patch ? What about the rb file ? thank you.. I come from the Java world :)

### **#8 - 2014-03-26 11:48 - Gurvan Le Dromaguet**

Samuel Samfra wrote:

dear all, how do I install this ? patch -p0 for the patch ? What about the rb file ? thank you.. I come from the Java world :)

1- apply "patch -p0" 2- copy rb file to db/migrate

3- run "RAILS\_ENV=production rake db:migrate"

### **#9 - 2016-11-16 13:29 - Go MAEDA**

*- Has duplicate Feature #24319: Last assigned to option in the Assignee selection list added*

#### **#10 - 2016-11-17 09:18 - Luka Lüdicke**

I have a solution for this which does not require an extra column in the database for this, the information can be gathered from the journal\_details

I am mentioning it just in case the reason for ignoring this proposal is the extra column.

# **#11 - 2016-11-17 09:26 - Go MAEDA**

Luka Lüdicke wrote:

I have a solution for this which does not require an extra column in the database for this, the information can be gathered from the journal\_details

Sounds great. Could you attach your patch to this issue?

### **#12 - 2016-11-17 11:43 - Luka Lüdicke**

Alright, this from how I patched it at our company.

As you can see from the comments, it is a work in progress. If you like it and want to include it, I can make a "cleaner" diff and add a unit test for the last\_assignee method.

(my colleagues really **love** the feature)

things to look out for:

- the option should not come up if current user und last\_assignee are the same
- the option should not come up if last\_assignee is nil
- when there is old assignee (new issue), the last\_assignee should be the author (TODO)
- the option should not appear in issue category and bulk update

# **#13 - 2016-11-17 11:43 - Luka Lüdicke**

*- File last\_assignee\_wip.diff added*

### **#14 - 2017-07-25 12:38 - Luka Lüdicke**

If you like it and want to include it, I can make a "cleaner" diff and add a unit test for the last\_assignee method.

like I said, if you like it I would make the effort for a clean patch that you could "just" apply...

#### **#15 - 2017-07-25 12:49 - Luka Lüdicke**

suggestions for specs

# **Test Plan**

# **Edit Issue**

- 1. open issue edit form
- 2. use select box
- 3. expect: last assignee is shown in the fist options
- 4. expect: assignment to that user is successful

## **bulk edit**

- 1. open multiple issues with batch edit
- 2. expect: successful page load and no last assignee option in assigned\_to select box

## **Issue Category**

- 1. open project settings configuration
- 2. open issue categories tab
- 3. edit issue category
- 4. expect: successful page load and no last assignee option in assigned\_to select box

# **New Issue**

- 1. create new issue with an assignee
- 2. open edit page of that issue
- 3. expect: last assignee shows the author of the issue
- 4. expect: assignment to the user is successful

## **#16 - 2018-02-17 16:02 - Albrecht Dreß**

I applied the patch "last assignee wip.diff" to a standard Debian Stretch Redmine (v. 3.3.1), and it works somehow – only the value in the combo reads

```
<< <span class="translation_missing"; title="translation missing: en.issue.last_assignee">Last Assignee</span>
\rightarrow
```
#### Anything I missed here?

BTW, it would be cool if the *Last Assignee* could be added to the *Field Permissions* in the workflow configuration, i.e. as an additional option for the *Assignee* field, which would actually *force* setting the previous assignee whenever the ticket is edited. Think of a typical (for me) use case: developer *A* needs feedback from reporter *R*, who has only the permission to set the *Assignee* field to the previous one. So *A* just sets the assignee to *R*. Now, when *R* edits the ticket, it will *automatically* be assigned back to *A*, avoiding all problems of a ticket mistakenly being assigned to another person. Would such an implementation be possible?

### **#17 - 2018-02-27 22:10 - Albrecht Dreß**

Albrecht Dreß wrote:

I applied the patch "last\_assignee\_wip.diff" to a standard Debian Stretch Redmine (v. 3.3.1), and it works somehow – only the value in the combo reads

#### It appears that changing in app/helpers/application\_helper.rb the line

```
     s << content_tag('option', "<< #{t('issue.last_assignee', name: User.find_by_id(last_assignee_id).try(:na
me))} >>",
                                               value: last_assignee_id) if (last_assignee_id && (last_assignee_id != User.current.id))
to 
          s << content_tag('option', "<< #{l(:last_assignee, name: User.find_by_id(last_assignee_id).try(:name))} >
>".
                                               value: last_assignee_id) if (last_assignee_id && (last_assignee_id != User.current.id))
```
fixes this.

However, now the wrong "last assignee" is displayed…

After printing some debugging output, it seems that the *journals* in app/models/issue.rb, last assigned to are actually sorted as latest first. Replacing

journals.reverse\_each do |j|

by

journals.each do |j|

seems to do the right thing. Can you confirm this is the proper solution?

#### **#18 - 2018-07-25 06:59 - Mizuki ISHIKAWA**

*- File previous-assignee-v2.0.patch added*

*- File previous-assignee-v2.1.patch added*

Thank you for sharing your patch, Luka Lüdicke. I think this feature will be useful in projects with many users.

I made some changes, such as adding a test to your patch.( and I removed it because some changes for German were included. )  $\rightarrow$  [previous-assignee-v2.0.patch](https://www.redmine.org/attachments/21135)

Since I think that p"revious\_assignee" is more appropriate than "last\_assignee", I also created a version patch that replaced the "previous".  $\rightarrow$  [previous-assignee-v2.1.patch](https://www.redmine.org/attachments/21136)

Albrecht Dreß wrote:

However, now the wrong "last assignee" is displayed…

After printing some debugging output, it seems that the *journals* in app/models/issue.rb, last\_assigned\_to are actually sorted as latest first. Replacing [...] by [...] seems to do the right thing. Can you confirm this is the proper solution?

In my environment I seemed to work normally even with reverse\_each. Therefore, I use reverse\_each also in the patch attached by me.

### **#19 - 2018-08-03 14:49 - Albrecht Dreß**

Mizuki ISHIKAWA wrote:

Albrecht Dreß wrote:

However, now the wrong "last assignee" is displayed…

After printing some debugging output, it seems that the *journals* in app/models/issue.rb, last\_assigned\_to are actually sorted as latest first. Replacing [...] by [...] seems to do the right thing. Can you confirm this is the proper solution?

In my environment I seemed to work normally even with reverse each. Therefore, I use reverse each also in the patch attached by me.

Hmmm, strange. Which Redmine version do you use?

### **#20 - 2018-08-06 09:35 - Mizuki ISHIKAWA**

Albrecht Dreß wrote:

Hmmm, strange. Which Redmine version do you use?

I tested on trunk( $r17463$ ) and 3.4 versions.

When I checked sql on rails console, it looks like ascending order.

```
  [1] pry(main)> puts Journal.all.to_sql
   SELECT "journals".* FROM "journals"
 \Rightarrow nil
    [2] pry(main)> issue = Issue.first
~\sim \sim
```

```
  [3] pry(main)> puts issue.journals.to_sql
   SELECT "journals".* FROM "journals" WHERE "journals"."journalized_id" = 1 AND "journals"."journalized_type"
= 'Issue'
 \Rightarrow nil
```
# thanks

### **#21 - 2018-08-16 18:15 - Go MAEDA**

*- Related to Feature #19501: Assign issue to <<author>> added*

## **#22 - 2018-09-23 02:46 - Go MAEDA**

*- Target version set to Candidate for next major release*

## **#23 - 2018-10-06 07:01 - Go MAEDA**

*- Target version changed from Candidate for next major release to 4.1.0*

The patch looks good to me. Setting target version to 4.1.0.

#### **#24 - 2019-02-03 09:38 - Go MAEDA**

previous assigned to method in the patch should return nil if no previous assignee is found, but it returns Journal::ActiveRecord\_Associations\_CollectionProxy which is the return value of journals.reverse\_each.

#### Probably we should add nil at the end of the method.

```
  # Returns the previous assignee from the issue history
    def previous_assigned_to
    journals.reverse_each_do |j|
            previous_assignee_change = j.detail_for_attribute 'assigned_to_id'
            return User.find_by(id: previous_assignee_change.old_value.to_i) if previous_assignee_change &&
previous_assignee_change.old_value
        end
        nil
    end
```
# **#25 - 2019-04-30 11:56 - Go MAEDA**

*- Related to Feature #14602: Assignee list should be (optionally) ordered by probability added*

#### **#26 - 2019-06-02 06:07 - Go MAEDA**

*- Related to Feature #23072: Speed-Up the setting of "assigned to" by showing good guesses at the top of the list added*

#### **#27 - 2019-09-05 18:02 - Go MAEDA**

*- Target version changed from 4.1.0 to Candidate for next major release*

#### **#28 - 2023-04-06 10:09 - Mizuki ISHIKAWA**

*- File previous-assignee-v3.patch added*

Fixed conflicts with the latest code and added tests.

## **#29 - 2024-09-02 17:20 - Go MAEDA**

*- File previous-assignee-v4.patch added*

I have updated the patch as follows:

1. Changed the method name from Issue#previous\_assigned\_to to Issue#prior\_assigned\_to

This change was made to avoid confusion with the existing Issue#previous assignee method, which serves a different purpose.

2. Optimized Issue#prior\_assigned\_to

The method was optimized to retrieve the previous assignee id using a single query.

Before optimization:

redmine-app(dev)> Issue.find(30).previous\_assigned\_to Issue Load (0.1ms) SELECT "issues".\* FROM "issues" WHERE "issues"."id" = ? LIMIT ? [["id", 30], ["LIMIT", 1]] Journal Load (0.1ms) SELECT "journals".\* FROM "journals" WHERE "journals"."journalized\_id" = ? AND "journal s"."journalized\_type" = ? [["journalized\_id", 30], ["journalized\_type", "Issue"]] JournalDetail Load (0.1ms) SELECT "journal\_details".\* FROM "journal\_details" WHERE "journal\_details"."journ  $al_id" = ?$   $[['`journal_id", 55]]$  JournalDetail Load (0.0ms) SELECT "journal\_details".\* FROM "journal\_details" WHERE "journal\_details"."journ  $al_id" = ?$   $[['journal_id", 54]]$  JournalDetail Load (0.0ms) SELECT "journal\_details".\* FROM "journal\_details" WHERE "journal\_details"."journ  $al_id" = ?$   $[['journal_id", 53]]$  JournalDetail Load (0.0ms) SELECT "journal\_details".\* FROM "journal\_details" WHERE "journal\_details"."journ  $al_id" = ?$   $[['journal_id", 52]]$  JournalDetail Load (0.0ms) SELECT "journal\_details".\* FROM "journal\_details" WHERE "journal\_details"."journ  $al_id" = ?$   $[['journal_id", 51]]$  JournalDetail Load (0.0ms) SELECT "journal\_details".\* FROM "journal\_details" WHERE "journal\_details"."journ  $al_id" = ?$   $[['journal_id", 50]]$  JournalDetail Load (0.0ms) SELECT "journal\_details".\* FROM "journal\_details" WHERE "journal\_details"."journ  $al_id" = ?$   $[['journal_id", 49]]$  JournalDetail Load (0.1ms) SELECT "journal\_details".\* FROM "journal\_details" WHERE "journal\_details"."journ  $al_id" = ?$   $[['journal_id", 48]]$  JournalDetail Load (0.0ms) SELECT "journal\_details".\* FROM "journal\_details" WHERE "journal\_details"."journ  $al_id" = ?$   $[["journal_id", 47]]$  User Load (0.3ms) SELECT "users".\* FROM "users" WHERE "users"."type" = ? AND "users"."id" = ? LIMIT ? [["t ype", "User"], ["id", 1], ["LIMIT", 1]]

#### After optimization:

redmine-app(dev)> Issue.find(30).prior\_assigned\_to Issue Load (0.3ms) SELECT "issues".\* FROM "issues" WHERE "issues"."id" = ? LIMIT ? [["id", 30], ["LIMIT", 1]] Journal Pluck (0.2ms) SELECT "old\_value" FROM "journals" INNER JOIN "journal\_details" "details" ON "details "."journal\_id" = "journals"."id" WHERE "journals"."journalized\_id" = ? AND "journals"."journalized\_type" = ? A ND "details"."prop\_key" = ? AND "details"."old\_value" IS NOT NULL ORDER BY "journals"."id" DESC LIMIT ? [["jo urnalized\_id", 30], ["journalized\_type", "Issue"], ["prop\_key", "assigned\_to\_id"], ["LIMIT", 1]] Principal Load (0.1ms) SELECT "users".\* FROM "users" WHERE "users"."id" = ? LIMIT ? [["id", 1], ["LIMIT", 1]]

#### **#30 - 2024-09-03 11:27 - Go MAEDA**

*- File clipboard-202409031826-4kecg.png added*

*- File previous-assignee-v5.patch added*

I have updated the patch again.

In the new patch, I have added an optgroup labeled "Author / Prior assignee", allowing users to select not only the previous assignee but also the issue's author. The author is displayed first, followed by the prior assignee.

This enhancement addresses a feature request posted as [#19501,](https://www.redmine.org/issues/19501) the feature to quickly select the issue's author.

clipboard-202409031826-4kecg.png

## **#31 - 2024-09-03 11:39 - Go MAEDA**

*- Related to Feature #35282: Assign to former/previous assignee short cut added*

## **#32 - 2024-09-04 02:45 - Go MAEDA**

- *File previous-assignee-v6.patch added*
- *File clipboard-202409040942-dihus.png added*

I have slightly updated the patch. The revised patch always shows the author and prior assignee even if they are unassignable.

The previous patch did not show the author or prior assignee when they were unassignable, for example, they were locked or removed from the projects' members after their activity. However, I found the behavior confusing and may be mistaken for a defect of Redmine. So, I have improved the patch to display an unassignable author or prior assignee in disabled state.

clipboard-202409040942-dihus.png

## **#33 - 2024-09-04 03:29 - Go MAEDA**

*- File previous-assignee-v6.patch added*

#### **#34 - 2024-09-04 03:29 - Go MAEDA**

*- File deleted (previous-assignee-v6.patch)*

#### **#35 - 2024-09-09 15:52 - Go MAEDA**

*- Target version changed from Candidate for next major release to 6.0.0*

Setting the target version to 6.0.0.

## **#36 - 2024-09-10 08:24 - Marius BĂLTEANU**

This is nice, but I think on new issue form, we should not show the new group because in most of the cases you're going to see your user three times:

- $\bullet$   $\lt$ me>>
- in "Author / Prior assignee" group because you're the author of the new issue
- in the "User" group

Also, two additional thoughts on this:

- if we really want to add a new group, maybe it is better to name it "Involved" which is a term already used in the notification setting and it means that the user is author, assignee or prior assignee. Also, this allows us on future development to add new users that are already involved in the issue somehow.
- if we don't want to a new group, maybe it is good enough to add the author and the prior assignee right after <<me>> (which is first entry) and add the label next to the name, something like Redmine Admin (Author), John Doe (Previous assignee).

What do you think?

## **#37 - 2024-09-10 12:21 - Go MAEDA**

- *File clipboard-202409101910-mqn4m.png added*
- *File clipboard-202409101913-akkjl.png added*
- *File previous-assignee-v7.patch added*

Marius, thank you for reviewing the patch.

## Marius BĂLTEANU wrote in [#note-36:](#page--1-0)

This is nice, but I think on new issue form, we should not show the new group because in most of the cases you're going to see your user three times:

I have updated the patch not to display the new group on the "New issue" form.

Also, two additional thoughts on this:

- if we really want to add a new group, maybe it is better to name it "Involved" which is a term already used in the notification setting and it means that the user is author, assignee or prior assignee. Also, this allows us on future development to add new users that are already involved in the issue somehow.
- if we don't want to a new group, maybe it is good enough to add the author and the prior assignee right after <<me>> (which is first entry) and add the label next to the name, something like Redmine Admin (Author), John Doe (Previous assignee).

I have changed the group name to "Involved users".

I would still like to add the new group because the dropdown looks messy to me without it, and the name like "John Smith (Previous assignee)" is too long. Please see the following screenshots.

clipboard-202409101910-mqn4m.png clipboard-202409101913-akkjl.png

# **#38 - 2024-09-14 09:42 - Go MAEDA**

*- File previous-assignee-v8.patch added*

I have updated the patch.

In [#note-37,](#page--1-0) I renamed the group to "Involved users" following the suggestion in [#note-36](#page--1-0). However, I later felt that this name was somewhat ambiguous, so I changed it to "Author / Previous assignee" in the committed code. That said, in the i18n translation files, the label remains as label\_involved\_principals, and the variable names in the code also still use the word "involved". This should allow for future extension to display other types of users, in which case we could simply update the translation to "Involved" or another appropriate term.

From config/locales/en.yml:

label\_involved\_principals: Author / Previous assignee

### **#39 - 2024-09-15 08:32 - Go MAEDA**

*- Subject changed from Add "Previous Assignee" entry when changing issue assignee to Add "Author / Previous assignee" group to assignee dropdown in issue form*

*- Status changed from New to Closed*

*- Assignee set to Go MAEDA*

Committed the patch in [r23059.](https://www.redmine.org/projects/redmine/repository/svn/revisions/23059)

The assignee dropdown now has a new options group "Author / Previous assignee" and you can choose the author and the previous assignee from there.

#### **#40 - 2024-09-17 03:57 - Go MAEDA**

*- Tracker changed from Patch to Feature*

### **#41 - 2024-10-16 07:50 - Pete Davis**

This is exciting to see being developed. I have a simple question (I think) but appreciate it may totally not fit with this work.

The idea is that on any issue, alongside the EDIT | WATCH | COPY options (on the top+bottom right of the screen), we add another which is REPLY which then triggers much of what you are working towards, namely to ensure the assignee is changed back to the person who just submitted the ticket or the comment.

Does this idea have any validity to others? It seems to simply the steps - namely instead of clicking EDIT and having to do anything to set the assignee to the prior assignee, you just click on REPLY.

I dare say there could be a bunch of workflows I am not considering - but for over 90% of your usage, we are commenting and resetting assignee to the person who previously was the assignee.

Just a thought. Appreciate your efforts.

### **#42 - 2025-04-23 07:09 - Mikhail Nikitin**

*- File clipboard-202504231004-pc651.png added*

Go MAEDA wrote in [#note-39:](#page--1-0)

Committed the patch in [r23059](https://www.redmine.org/projects/redmine/repository/svn/revisions/23059).

The assignee dropdown now has a new options group "Author / Previous assignee" and you can choose the author and the previous assignee from there.

Greetings! Thank you for that great feature.

Is there a way to make a button like "Assign to me" but that will assign the issue back to the last assignee? Will be easier and less clicks. Users will not have to read or click through the list. They can even not pay attention who was the last assignee, just give it back to whoever was assigned before the current assignee. Even if it was not assigned to you. Clicking this button again and again will cycle through the last two assignees until someone different is assigned manually.

clipboard-202504231004-pc651.png

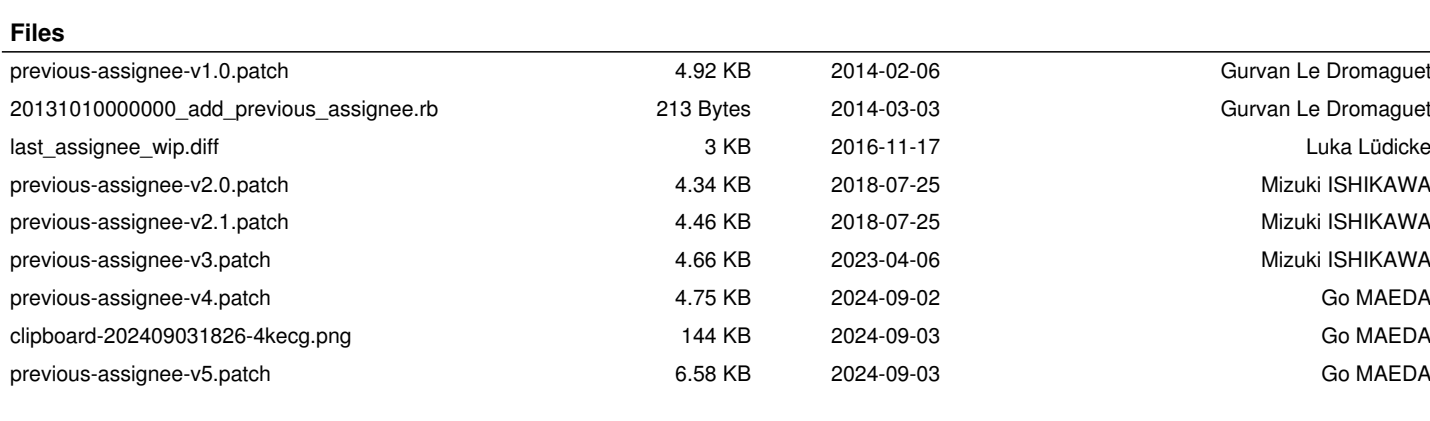

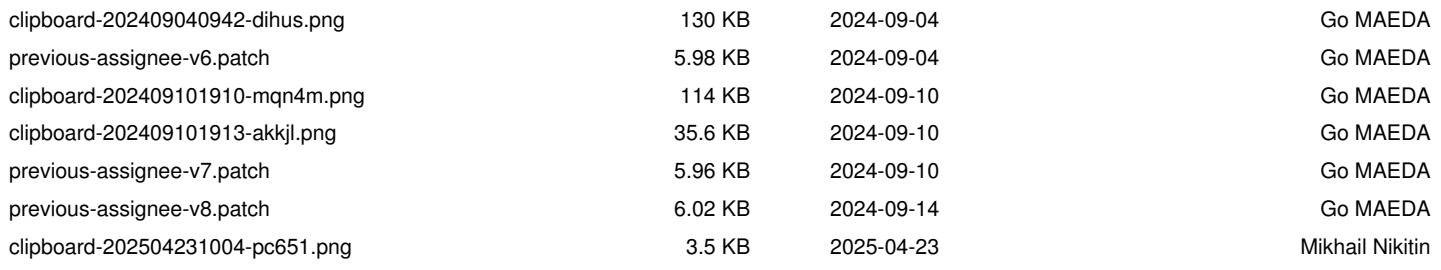